$\pmb{\times}$ 

## **Friedhof**

Dieser Tab ist für Informationen zum Grab und dessen Nutzer gedacht. Durch Klicken auf das Lupensymbol kann die im Friedhofsmodul gespeicherte Grabliste eingesehen werden. Mithilfe des Einkaufswagenicons kann dann ein Grab dem Sterbefall zugeordnet werden.

2 Checkboxen können beschriftet werden

[http://wiki.girona.de/lib/exe/fetch.php?media=tombejo:module:deads:img\\_028.jpg](http://wiki.girona.de/lib/exe/fetch.php?media=tombejo:module:deads:img_028.jpg)

From: <http://wiki.girona.de/>- **Girona Wiki**

Permanent link: **[http://wiki.girona.de/doku.php?id=tombejo:module:deads:pg\\_cemetery](http://wiki.girona.de/doku.php?id=tombejo:module:deads:pg_cemetery)**

Last update: **2017/12/13 10:07**

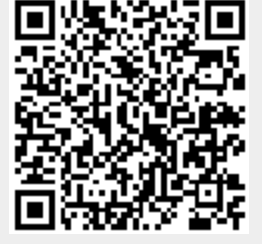